# **Pilotstudie zur Visualisierung und Untersuchung von antiken Vasen\***

LEONID DIMITROV, MILOS ŠRÁMEK, EMANUEL WENGER, CLAUDIA LANG-AUINGER, ELISABETH TRINKL

Vasen und Keramiken allgemein sind wichtige Zeugnisse und Informationsquellen aus der Antike. Ihre Untersuchungen nehmen daher einen bedeutenden Platz in der archäologischen Forschung ein. In dieser Pilotstudie präsentieren wir eine leistungsfähige Methode zur Visualisierung, Vermessung und Analyse von Vasen. Das Objekt wird dabei mittels eines industriellen Computertomographen erfasst, aus den CT-Daten ein Volumenmodell erstellt, vermessen, analysiert und graphisch dargestellt.

## **1 Methode**

Archäologische Objekte, wie z. B. Vasen sind fragil, sehr oft unvollständig erhalten und extrem kostbar, da einmalig. Daher sind konventionelle Methoden zur Vermessung und Materialbestimmung in vielen Fällen nicht geeignet. Ein Aufnahmeverfahren, das berührungsfrei, mit hoher Genauigkeit und schnell arbeitet, ist die industrielle Computertomographie (CT). Die CT wurde ursprünglich für die Humanmedizin entwickelt, um nichtinvasiv Einblicke in den menschlichen Körper zu liefern. Industrielle CT-Scanner zum Testen von Materialien arbeiten mit höheren Röntgenintensitäten und längeren Bestrahlungszeiten als jene, die in der Humanmedizin zum Einsatz kommen. Dadurch ergeben sich wesentlich höhere Auflösung, Genauigkeit und Eindringtiefe. Objekte wie z. B. Vasen können vollständig durchleuchtet und komplett berührungsfrei erfasst werden<sup>1</sup>.

Das Ergebnis eines CT-Scans ist eine Serie von ebenen Schnitten (Abb. 1). Diese Schnitte haben eine gewisse Dicke und lassen sich zu einem 3D-Volumenmodell aufschichten. Somit liefert der Tomograph volumetrische Daten, das heißt, 3D-Daten, die ein Objekt vollständig repräsentieren<sup>2</sup>. Es wird nicht nur die äußere Oberfläche des Objektes erfasst, sondern das ganze Objekt mit seinen inneren Hohlräumen, Inhomogenitäten im Material und sonstigen unsichtbaren Teilen. Die dabei vorkommenden 3D-Bildpunkte werden Voxel genannt (ihnen entsprechen im 2D-Fall die Pixel). Diese Voxel können als kleine Quader, in manchen Fällen auch als Würfel angesehen werden. Jedes Voxel ist mit einem numerischen Wert behaftet, der einen Absorptionswert in Bezug auf Röntgenstrahlen repräsentiert. Diesen Wert kann man zur Visualisierung als Grauwert interpretieren und so eine sogenannte Falschfarbendarstellung erzeugen.

<sup>\*</sup> Im Rahmen einer Projektpräsentation wurden Teile der hier vorgestellten Daten bereits 2006 publiziert: Dimitrov et al., Visage.

<sup>1</sup> Vgl. auch S. Karl – D. Jungblut – J. Rosc in diesem Band.

<sup>&</sup>lt;sup>2</sup> M. Levoy, Display of Surfaces from Volume Data, IEEE Computer Graphics and Applications 8(3), 1988, 29–37; R. A. Drebin – L. Carpenter – P. Hanrahan, Volume rendering, SIGGRAPH Computer Graphics 22(4), 1988, 65–74; P. Novotny – L. I. Dimitrov – M. Šrámek, Enhanced voxelization and representation of objects with sharp details in truncated distance fields, IEEE Transactions on Visualization and Computer Graphics 16(3), 2010, 484–498.

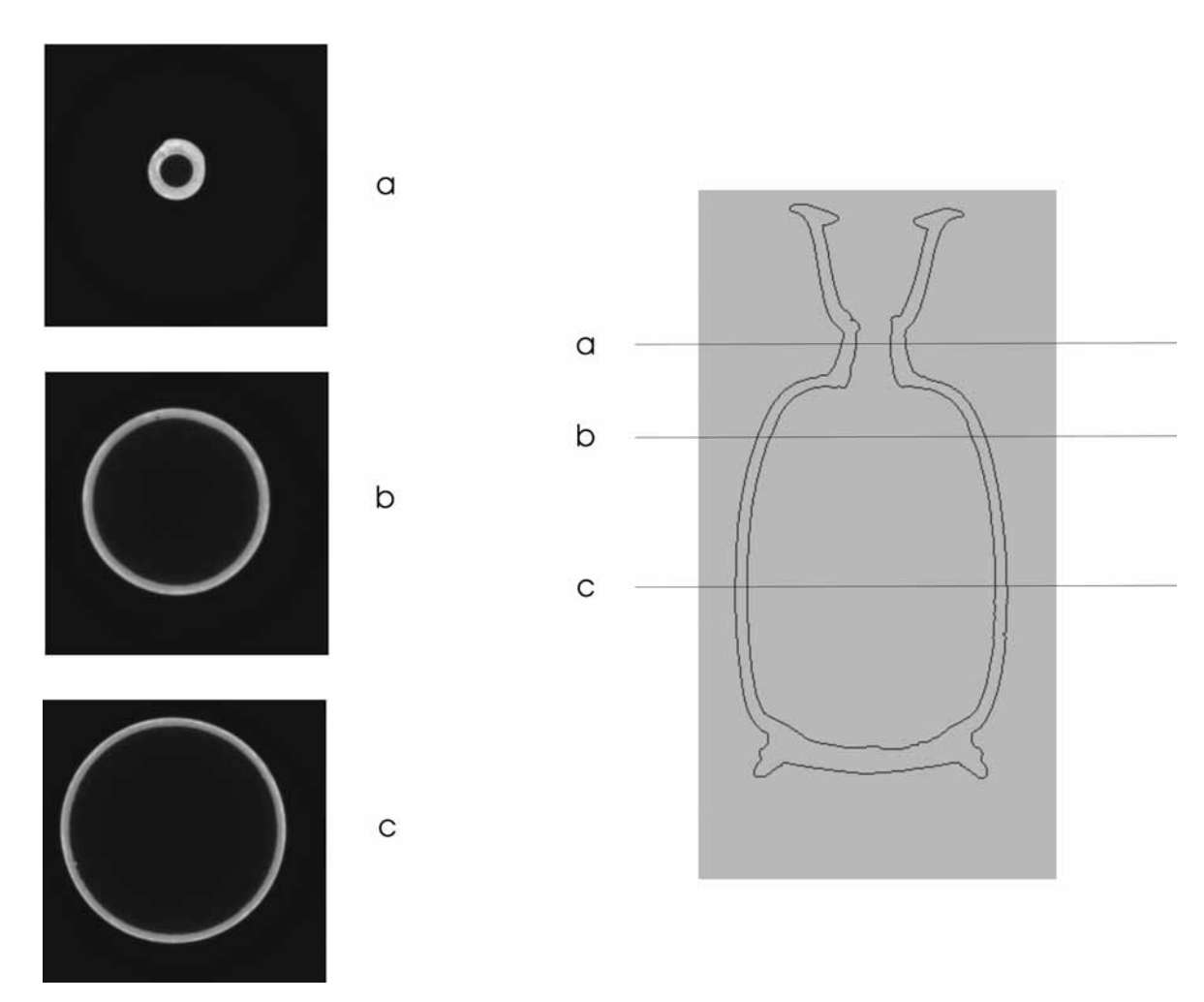

Abb. 1: Drei Beispiele für tomographische Schnittbilder des Testobjektes (Vase) an den Positionen a, b und c (© VISCOM, ÖAW)

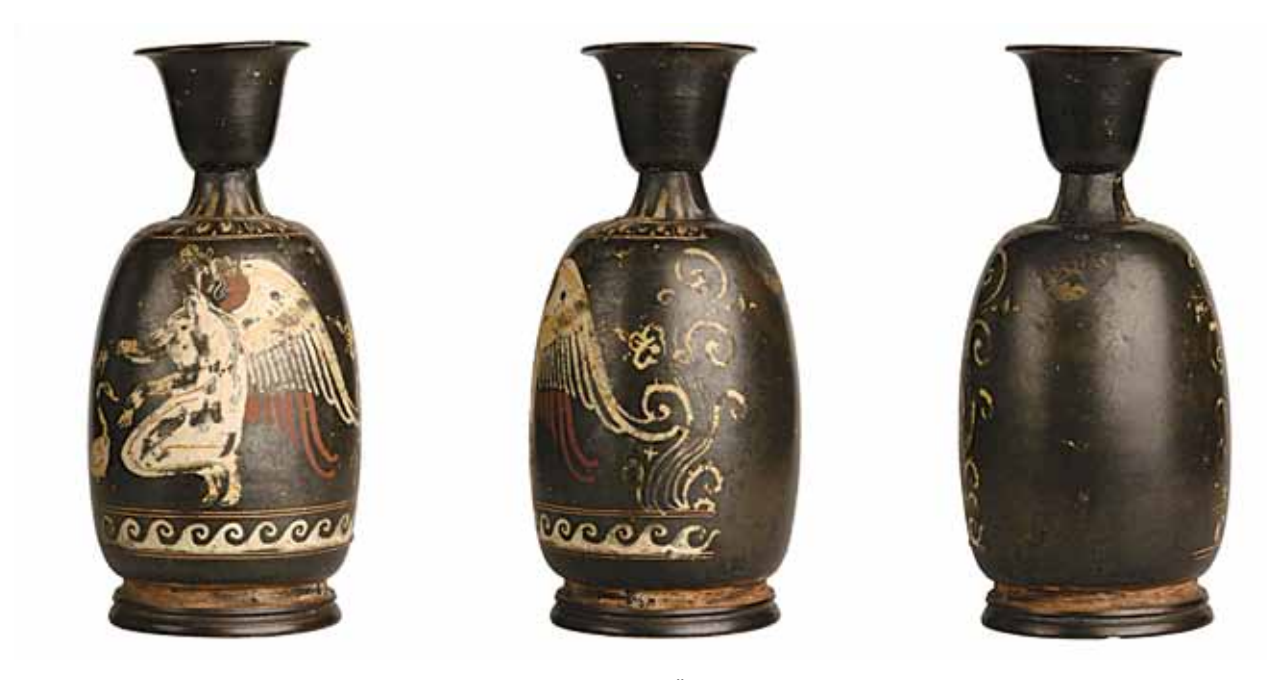

Abb. 2: Süditalische Bauchlekythos. Wien, Privatbesitz (© IKANT, ÖAW, Foto N. Gail)

#### **2 Pilotstudie**

Die Pilotstudio wurde an einer Bauchlekythos aus Ton (Abb. 2) – stammend aus Süditalien aus dem dritten Viertel des 4. Jhs. v. Chr. – durchgeführt.

Bauchlekythos, Gnathia-Ware Wien, Privatbesitz Höhe: 15,9 cm.

Beschreibung: Der schlanke Gefäßkörper sitzt auf einem breiten zweigeteilten Standring, bestehend aus einem profilierten unteren Teil und einer Kehle. Der Hals ist kurz, die glockenförmige Mündung lädt weit aus. Der Henkel fehlt.

Das Bild auf der Vorderseite zeigt einen nach links knienden, nackten androgynen Eros, vor ihm ein Schwan. Die Szene wird seitlich von je einer üppigen Ranke mit Blüten begrenzt. – Unter dem Bild läuft ein in Weiß aufgesetzter Laufender Hund zwischen je zwei geritzten Linien; auf der Schulter liegt ein Eierstab mit geritzten Schalen, wiederum zwischen je zwei geritzten Linien. Zungenstab am Hals.

Vergleiche: Allgemein zur Gnathia-Ware s. J. R. Green, Some Gnathia Pottery, Greek Vases in the Getty 3, 1985, 115–138. – Zum Bildthema s. W.-D. Albert, Zu den Darstellungen des Eros in Unteritalien (Amsterdam 1979) 60–62: Eros kauert vor einer sitzenden Frau, die Sandale bindend; 92 f.: kauernder Eros mit Ente. Fliegende, stehende und sitzende Eroten sind gut belegt, kniende bzw. hockende eher selten; die Kombination von Tier und Eros ist häufig, aber unterschiedlich dargestellt. Allgemein zum Eros und dessen Bedeutung in der unteritalischen Vasenmalerei s. R. Hurschmann, Die Macht der himmlischen Kraft: Eros, in: Die Lebenden und die Seligen. Unteritalisch-rotfigurige Vasen der Dresdner Skulpturensammlung (Dresden 2003) 77–90. Zur Entwicklung verschiedener Typen der Darstellung des Eros s. M. Bentz – F. Rumscheid, Griechische Vasen aus Unteritalien aus der Sammlung des Archäologischen Instituts der Georg August-Universität (Göttingen 1987) 52 f. Vgl. auch Bauchlekythos London, British Museum 1906.1-19.1, CVA British Museum 1 IV Dc Taf. 4, 11; CVA-Online 9010616 und Alabastron Lecce, Museum 1301, CVA Lecce 1 Taf. 6, 3 f.; CVA-Online 9002233: Eros jagt eine Gans. – Zur Ranke vgl. Malibu, J. Getty Museum 86.AE.446, CVA Malibu 5 Taf. 277, 1–3; CVA-Online 1002399. In dem überreichen Pflanzengewirr auf vielen unteritalischen Vasen des 4. Jhs. zeigt sich eine "dionysische Glückseligkeit", in der die Grenzen zwischen der göttlichen und menschlichen Sphäre aufgehoben sind; R. Hurschmann, Die Seligen in ihrer Welt und im Reich der Götter, in: Die Lebenden und die Seligen. Unteritalisch-rotfigurige Vasen der Dresdner Skulpturensammlung (Dresden 2003) 91–103.

Gescannt wurde die Bauchlekythos mit der Industriescanneranlage der Fachhochschule Oberösterreich in Wels. Dort stand ein Rayscan 250E 3D-CT-System mit zwei Röntgenröhren (225 kV und 450 kV) und einer Detektorauflösung von 1024\*1024 pixel für die Aufnahmen zur Verfügung. Die Datenmenge für die gescannte Vase umfasste etwa 1 GB bei einer Auflösung von weniger als 0,2 mm.

Der Datensatz wurde durch die Softwarepakete f3d, ISEG, und VORTEX aufbereitet und visualisiert. Diese Softwarepakete sind alle Entwicklungen der Kommission für Wissenschaftliche Visualisierung der Österreichischen Akademie der Wissenschaften. F3d<sup>3</sup> besorgt die Vorverarbeitung und Aufbereitung der Scannerdaten. ISEG4 ist ein Programm zur interaktiven Segmentierung der Daten. Mit diesem Programm bestimmt man, was man darstellen möchte. VORTEX<sup>5</sup> ist ein umfassendes Visualisierungsprogramm für volumetrische Daten.

## **3 Dokumentation und Visualisierung**

Der volumetrische Datensatz kann sowohl für verschiedenartigste Visualisierungen als auch Vermessungen herangezogen werden. Aus den Daten des Scanners wird ein virtuelles digitales Modell erstellt, das eine exakte und komplette Kopie der Vase darstellt. Die Visualisierungsmöglichkeiten sind daher sehr vielfältig. Man verfügt über eine vollständige Repräsentation der Vase, die nicht nur aus den sichtbaren Oberflächen besteht, wie es etwa bei Methoden mit Laserscannern der Fall ist.

<sup>&</sup>lt;sup>3</sup> M. Šrámek – L. I. Dimitrov, f3d – a file format and tools for storage and manipulation of volumetric data sets, in:  $1<sup>st</sup>$  International Symposium on 3D Data Processing, Visualization and Transmission (Padova, Italy, June 19–21, 2002) (Los Alamitos 2002) 368–371.

<sup>&</sup>lt;sup>4</sup> M. Šrámek, ISEG – A system for interactive segmentation of 3D tomographic data sets, in: J. Rozman (Hrsg.), Proc. of 12<sup>th</sup> International Conference Biosignal '94 (Czech Republic, 1994) (Brno 1994) 48–51.

<sup>5</sup> L. I. Dimitrov, Object-oriented design and implementation of VORTEX: a C++-class library with Tcl-interface for volume visualization, in: E. Wenger – L. I. Dimitrov (Hrsg.), Proceedings of the 6<sup>th</sup> International Workshop on Digital Image Processing and Computer Graphics (DIP-97), Applications in Humanities and Natural Sciences, Proc. of the International Society for Optical Engineering 3346 (Wien 1998) 155–166.

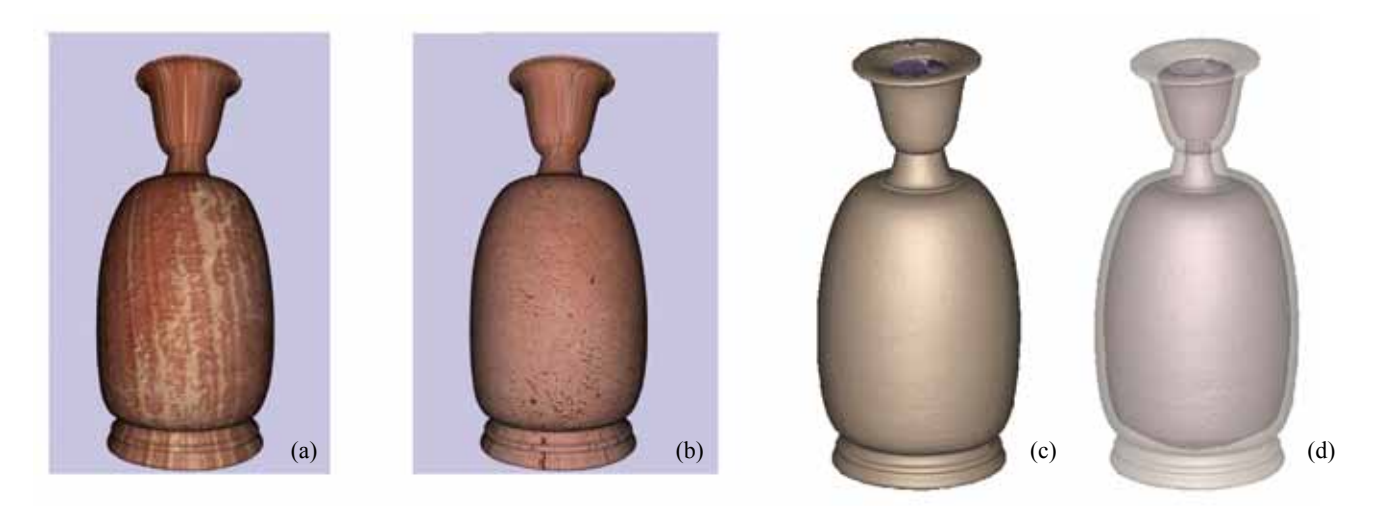

Abb. 3: Aus dem Volumenmodell rekonstruierte Vase; (a) und (b) mit Marmortexturen, (c) untexturierte Darstellung (d) Transparenzdarstellung (© VISCOM, ÖAW)

Nahezu eine Routineaufgabe ist es, aus dem volumetrischen Modell beliebige Ansichten des Objektes zu erstellen. Abb. 3 a–b zeigen zwei solche Darstellungen mit fiktiven Texturen. Um ein realistisches Farbbild der Vase zu generieren, müsste man ein Foto der Vase selbst hernehmen und dieses auf die Vase als Textur projizieren. In Abb. 4 a sieht man eine Darstellung des Vasenprofils und eine akkumulierte Darstellung aller Profile in Abb. 4 b.

Eine weitere interessante Möglichkeit ist, die Vase mit beliebigen klar definierten Ebenen schneiden oder beliebige Stücke aus der Vase herausnehmen zu können (Abb. 5 a–b). Abb. 5 c zeigt eine Darstellung des Inneren der Vase. Das digitale Modell kann auch als Ausgangspunkt für eine maßgetreue Erstellung einer Kopie mittels Stereolithographie genutzt werden.

# **4 Archäologische Schlüsse**

Neben den visuellen Darstellungen kann man aus dem Volumenmodell jegliche Maßzahlen der Vase gewinnen. Dazu gehören neben Höhen- und Längenmaßen das Fassungsvolumen, die Wandstärken und auch die verbrauchte Materialmenge. Diese quantitative Größen sind mit anderen Methoden oft gar nicht oder nur sehr aufwändig ermittelbar.

Ein interessantes und bisher unbekanntes Ergebnis der Vasenanalyse war die Entdeckung, dass am Testobjekt wohl in moderner Zeit eine unprofessionelle Restaurierung am Vasenhals durchgeführt wurde. In dem Datensatz wird deutlich sichtbar, dass der Vasenhals verdreht ist, krumm aufgesetzt wurde und dass zwischen Mündung und Hals ein Spalt liegt (Abb. 6). Vor allem die eckige Einarbeitung im Bereich des Bruches (Abb. 6 rechts) offenbart den modernen Eingriff. Der Gefäßhals verlor auf Grund des Bruches und der Restaurierungsmaßnahmen offenbar stark an Höhe<sup>6</sup>. Das Klebemittel zeichnet sich im CT-Bild deutlich ab, es weist eine geringere Dichte als die Keramik auf und ist daher im Bild heller. Es füllt den oben erwähnten Spalt zwischen Hals und Mündung und quillt zum Teil auch darüber hinaus und bedeckt die Oberfläche. Daran schließt die Frage an, ob die hier aufgesetzte Mündung überhaupt zugehörig ist; es könnte sich auch um die Mündung eines verwandten Gefäßes handeln, die hier, einem Pasticcio vergleichbar, aufgesetzt wurde, bevor das Gefäß in die heutige Sammlung kam.

Diese Befunde wären mit anderen Methoden wohl unentdeckt geblieben bzw. die äußeren Anzeichen hätten nicht schlüssig erklärt werden können. Die Pilotstudie hat bewiesen, dass die hier präsentierte Methode großes Potential hat und sich zur Analyse und Visualisierung von Vasen und anderen Keramiken bestens eignet.

<sup>6</sup> Ein ursprünglich längerer Hals entspricht auch eher dem Proportionsschema der unteritalischen Bauchlekythen.

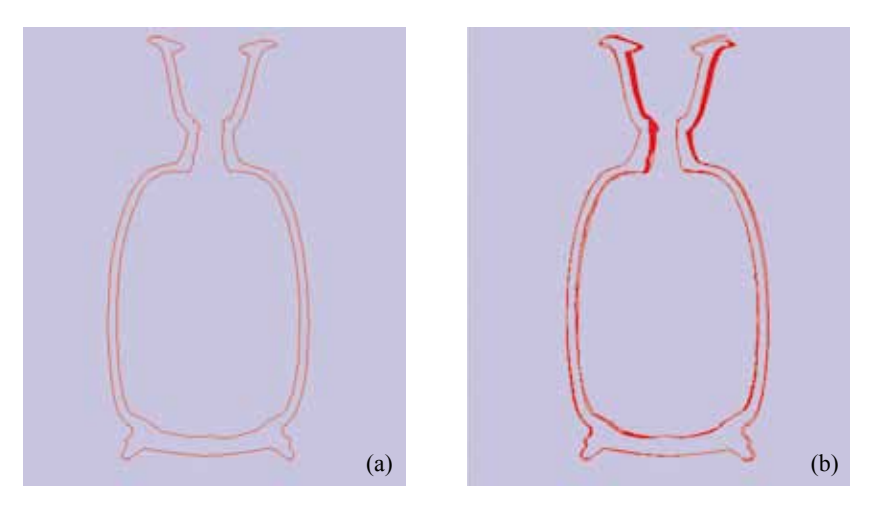

Abb. 4: Profildarstellungen des Testobjektes; (a) zeigt ein individuelles Profil, (b) Überlagerung aller Profile (© VISCOM, ÖAW)

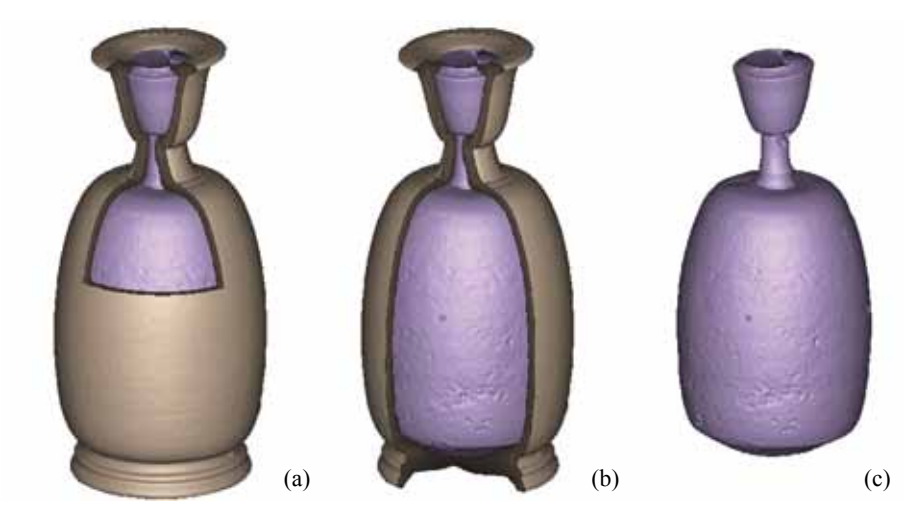

Abb. 5: (a–b) Schnittdarstellungen; (c) das Innere der Vase als 3D-Objekt dargestellt (© VISCOM, ÖAW)

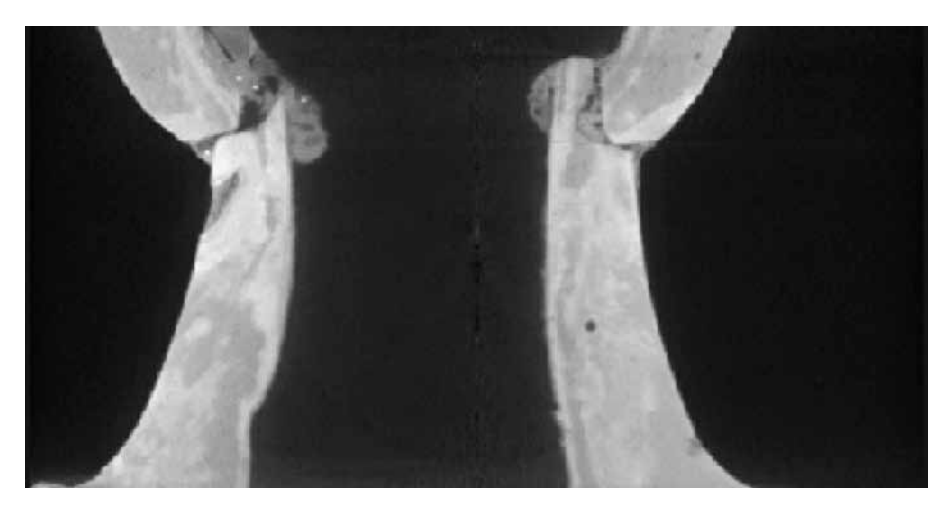

Abb. 6: Schnitt durch den Vasenhals, an dem klar eine unprofessionelle Reparatur der Vase zu erkennen ist (© VISCOM, ÖAW)